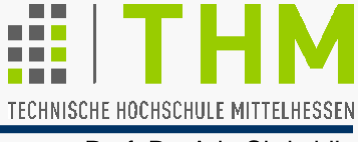

Prof. Dr. Aris Christidis

# **Computergrafik**

### **am Hochschulinformationstag**

### **– eine Auslese –**

Prof. Dr. Aris Christidis

http://homepages.thm.de/christ/

# Allgemeines

TECHNISCHE HOCHSCHULE MITTELHESSEN

Prof. Dr. Aris Christidis

Inhalt der BSc-Vorlesung:

- $\bullet$ Vom Pixel zur Linie
- Von der Linie in die Ebene: Transformationen
- Von der (Linien-)Kante zum 3D-Objekt
- $\bullet$ Vom 3D-Objekt zum projizierten Drahtmodell
- $\bullet$ Vom Drahtmodell zum Flächenmodell
- $\bullet$ Design, Notation und Einsatz von OpenGL

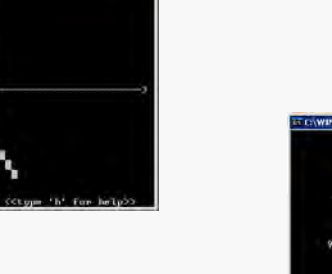

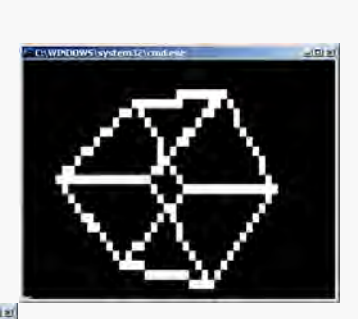

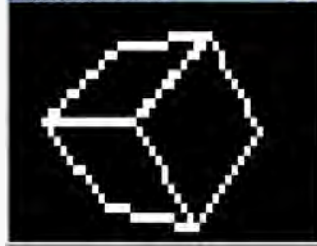

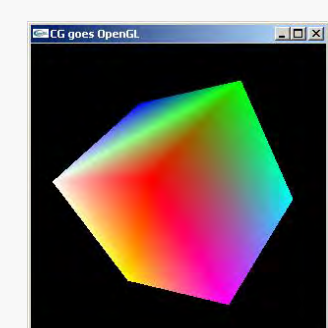

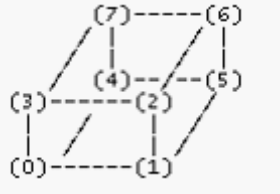

# Allgemeines

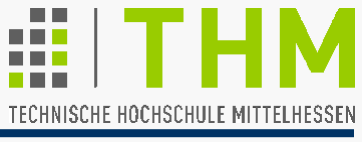

Prof. Dr. Aris Christidis

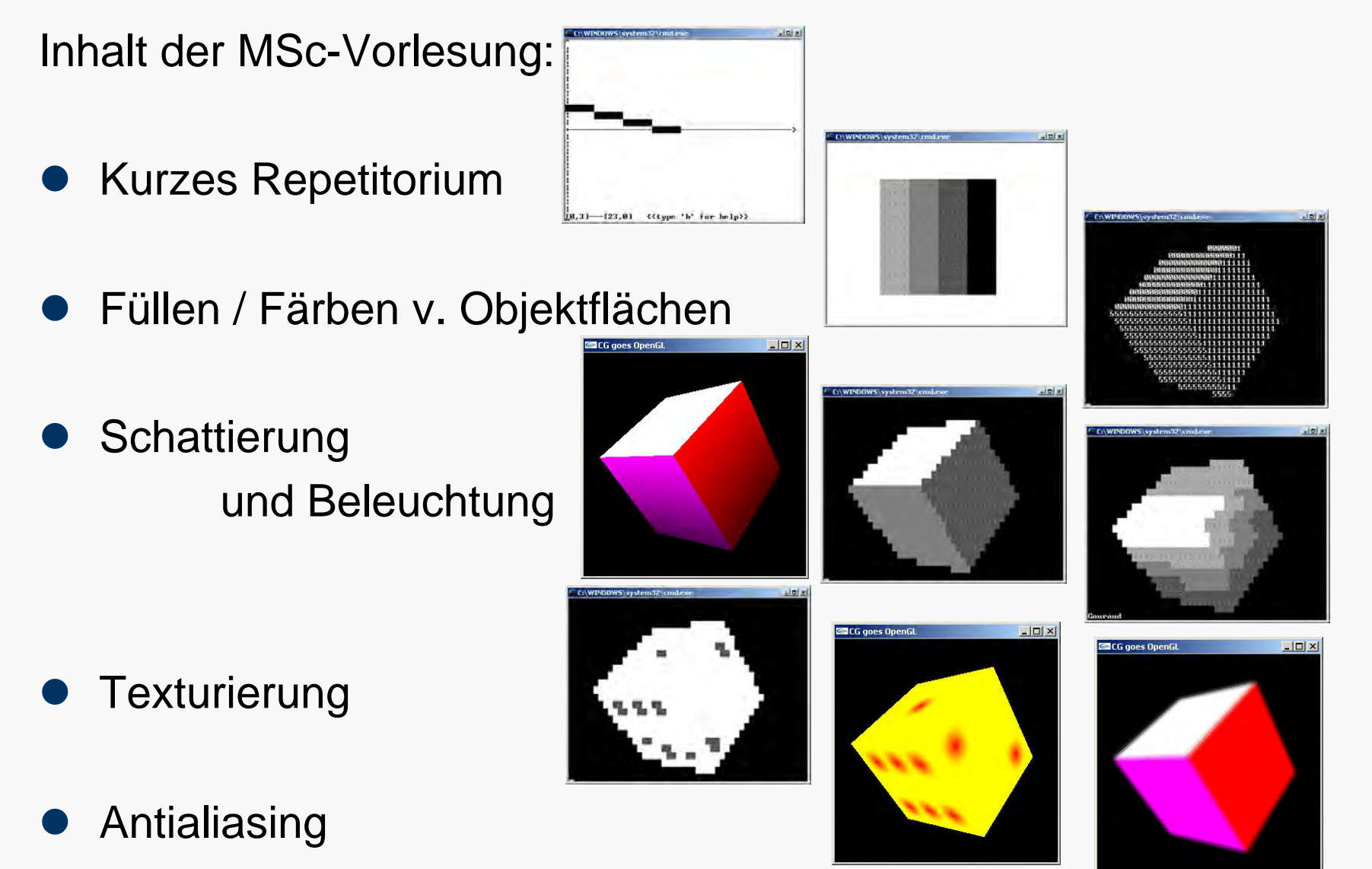

## Allgemeines

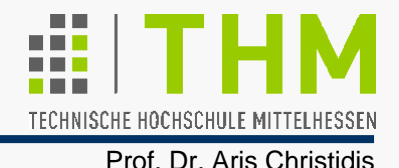

1921: Erste Übertragung eines gerasterten Bildes N.York London (Fernschreiber mit Typen-Aufsätzen)

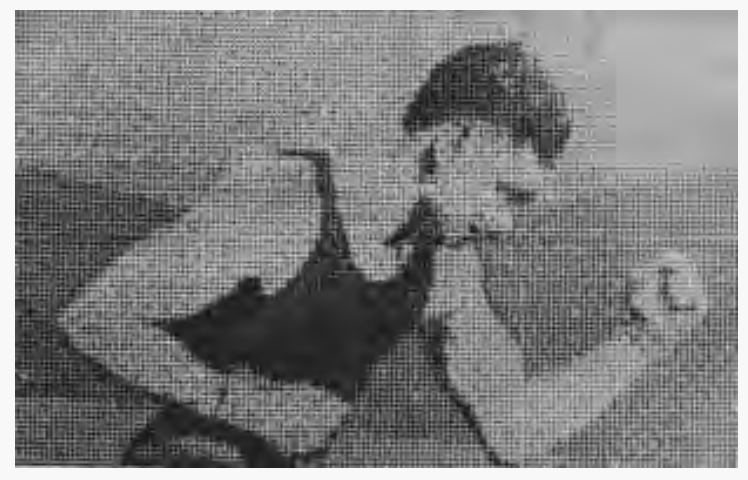

Hierzu später (Rechner-Kontext): **das** (seltener: der) **Pixel**  aus "picture element", eher: "pic cell", dt.: Bildpunkt Pixel-Grafiken als (Hilfs-)Mittel, zunehmend als Ergebnis techn.-wiss. Tätigkeit: Bild-Markierung  $\Rightarrow ... \Rightarrow$  Kartographie Bild-Retusche  $\Rightarrow$  ...  $\Rightarrow$  Zeichentrick  $\Rightarrow$  ...  $\Rightarrow$  Simulation / VR Allen Anwendungen gemeinsam: Abb. in Rastern (Matrizen) Begriff aus TV-Technik: Scan Conversion ("Abtastumwandlg")

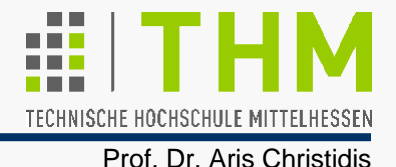

*Aus der ersten CG-Klausur (SS 07, Aufgabe 1c):*

Aus wievielen Pixeln besteht die Diagonale eines Quadrats mit einer Kantenlänge von 25 Pixeln?

*Aus 25.*

## Gerasterte Linien

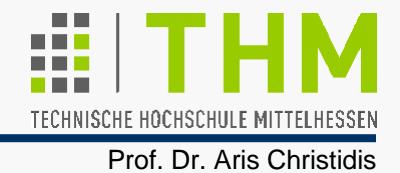

 $\mathsf{x}_\mathsf{i}$ y $(\mathsf{x}_\mathsf{i})$  $\mathsf{y}_\mathsf{i}$ Nord x n y n m  $\mathsf{X}_0$  ${\mathsf y}_0$ 

**Ost** 

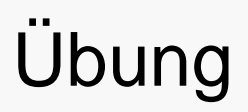

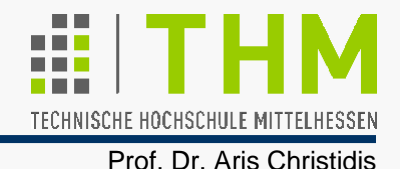

**Übung:** Implementierung des Bresenham-Algorithmus für alle Oktanten mit ASCII-Zeichen als Bildpunkten:

(i) Erweiterung des Algorithmus

(ii) Feststellung / Sicherstellung der Umkehrbarkeit

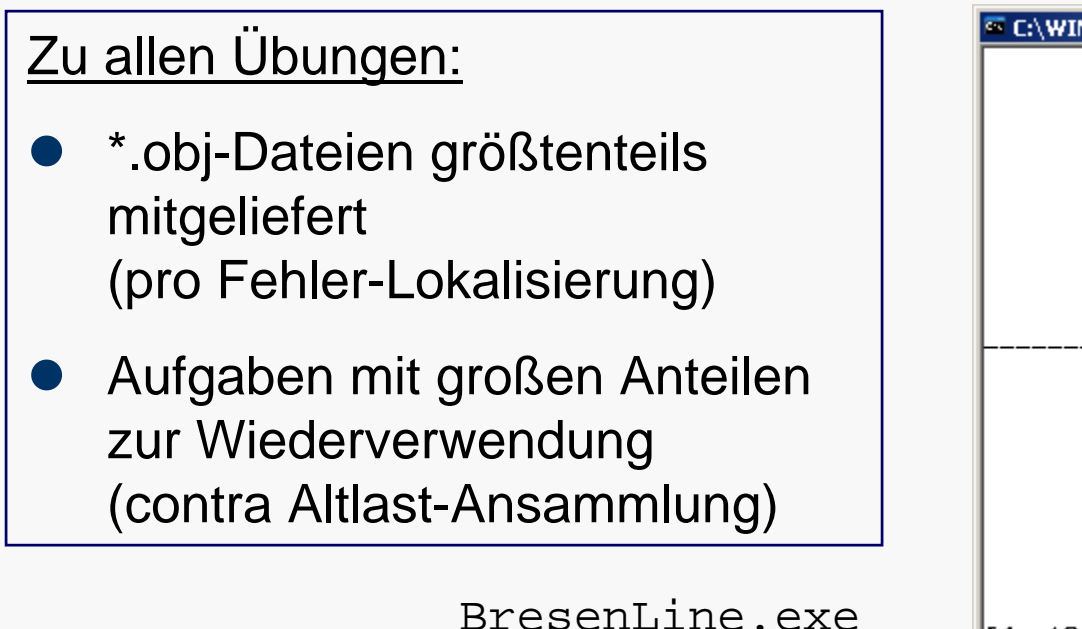

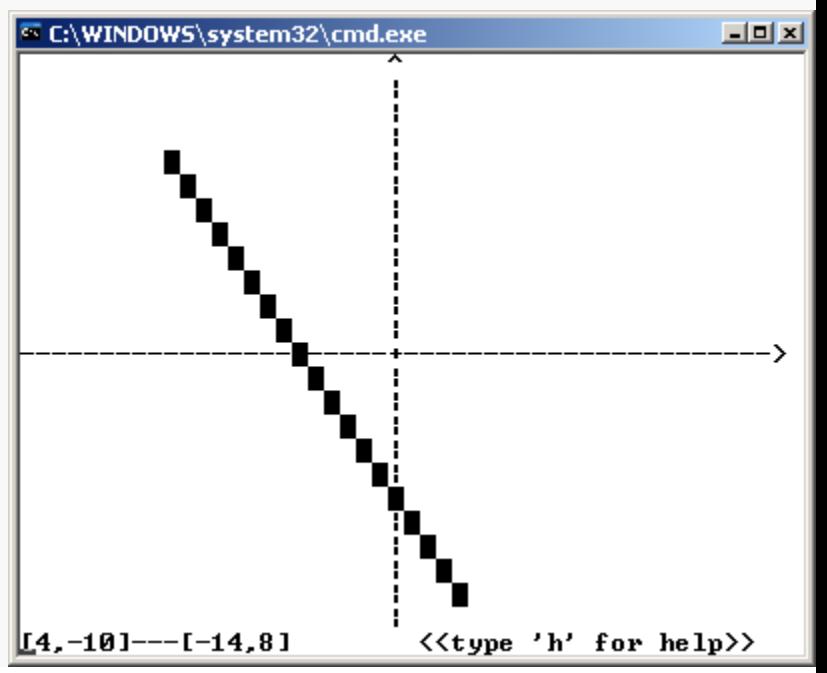

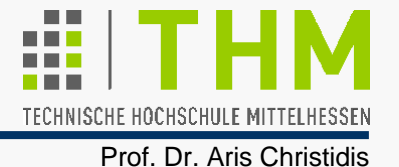

Zur Erinnerung – Drehung eines beliebigen Punktes B' um den Winkel θ um den Koordinaten-Ursprung zum Punkt B":

$$
x_{B'} = r \cdot \cos \alpha
$$
  
\n
$$
y_{B'} = r \cdot \sin \alpha
$$
 [r,  $\alpha$ : Hilfsgrößen ]  
\n
$$
x_{B''} = r \cdot \cos(\alpha + \theta)
$$
  
\n
$$
= r \cdot (\cos \alpha \cos \theta - \sin \alpha \sin \theta)
$$
  
\n
$$
= x_{B'} \cdot \cos \theta - y_{B'} \cdot \sin \theta
$$
  
\n
$$
y_{B''} = r \cdot \sin(\alpha + \theta)
$$
  
\n
$$
= r \cdot (\sin \alpha \cos \theta + \cos \alpha \sin \theta)
$$
  
\n
$$
= x_{B'} \cdot \sin \theta + y_{B'} \cdot \cos \theta
$$
  
\nIn Matrizen-Schreibweise:

$$
\begin{pmatrix} \mathbf{x}_{\mathbf{B}^{i}} \\ \mathbf{y}_{\mathbf{B}^{i}} \end{pmatrix} = \begin{pmatrix} \cos \theta & -\sin \theta \\ \sin \theta & \cos \theta \end{pmatrix} \begin{pmatrix} \mathbf{x}_{\mathbf{B}^{i}} \\ \mathbf{y}_{\mathbf{B}^{i}} \end{pmatrix}
$$

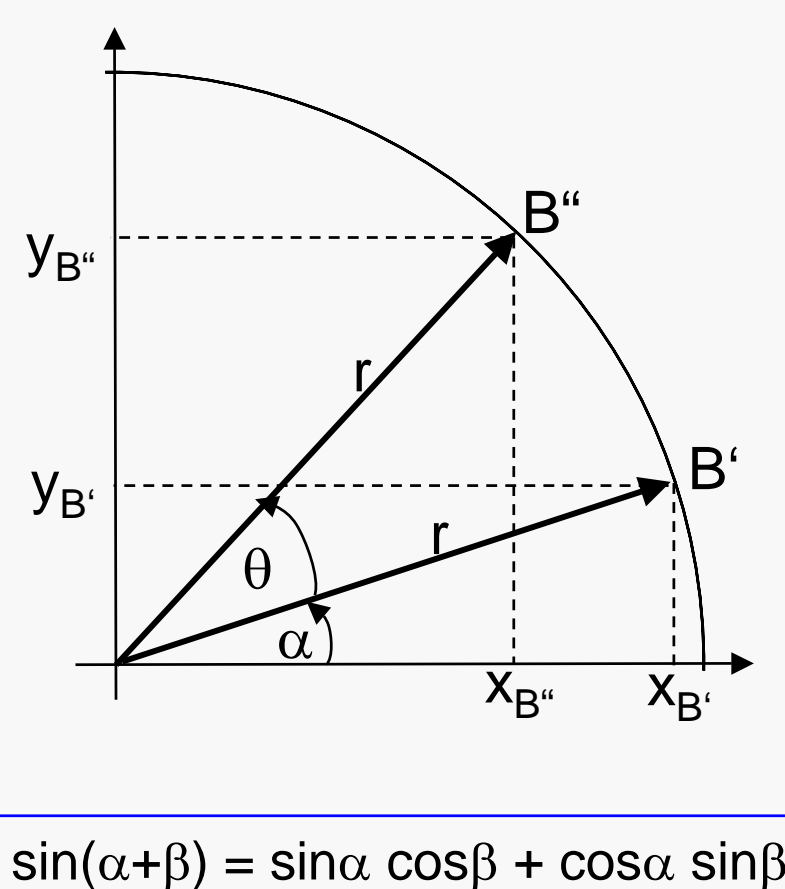

Übung

TECHNISCHE HOCHSCHULE MITTELH

Prof. Dr. Aris Christidis

**Übung:** Erstellung einer Analog-Uhr aus ASCII-Zeichen der Größe 8x12:

BresenClock.exe

- (i) Zeichnung und Positionierung der Zeiger als Linien;
- (ii) Realitätsnahe Animation.

Durch entsprechende Skalierung ist die Uhr auf eine kreisrunde Form zu bringen.

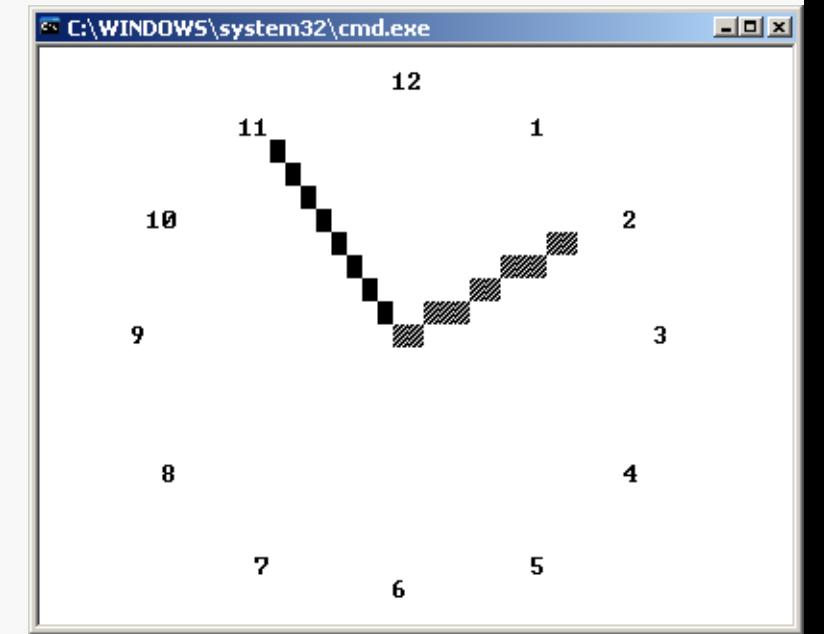

3D-Punkte, -Vektoren, -Transformationen

TECHNISCHE HOCHSCHULE MITTELHESSEN Prof. Dr. Aris Christidis

Rotation um Winkel θ um belieb. Achse durch Koordinaten-Ursprung mit Richtungsvektor [X, Y, Z, 0]<sup>T</sup>, X<del>2+</del>Y<del>2</del>+Z<del>2</del>=1:

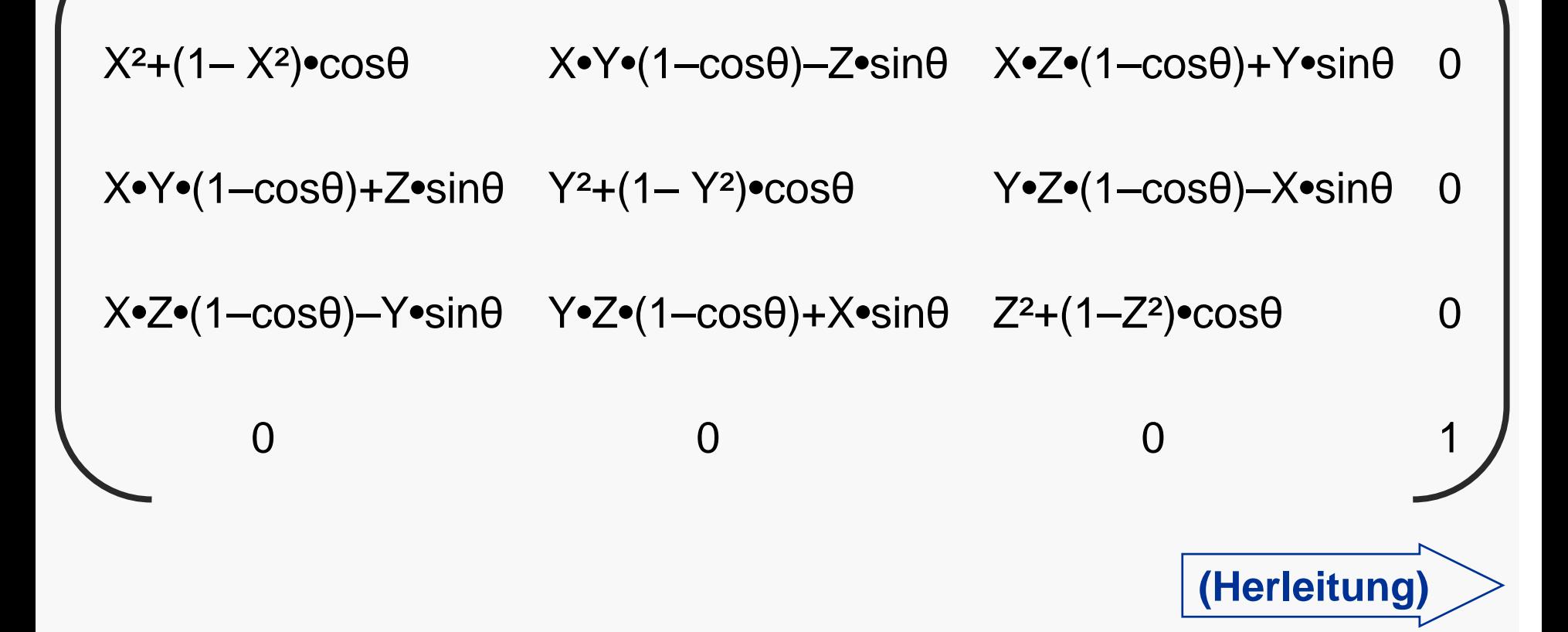

## 3D-Sicht, Projektionen

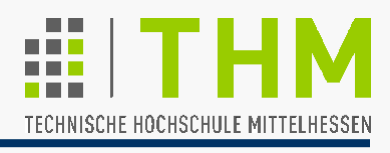

Prof. Dr. Aris Christidis

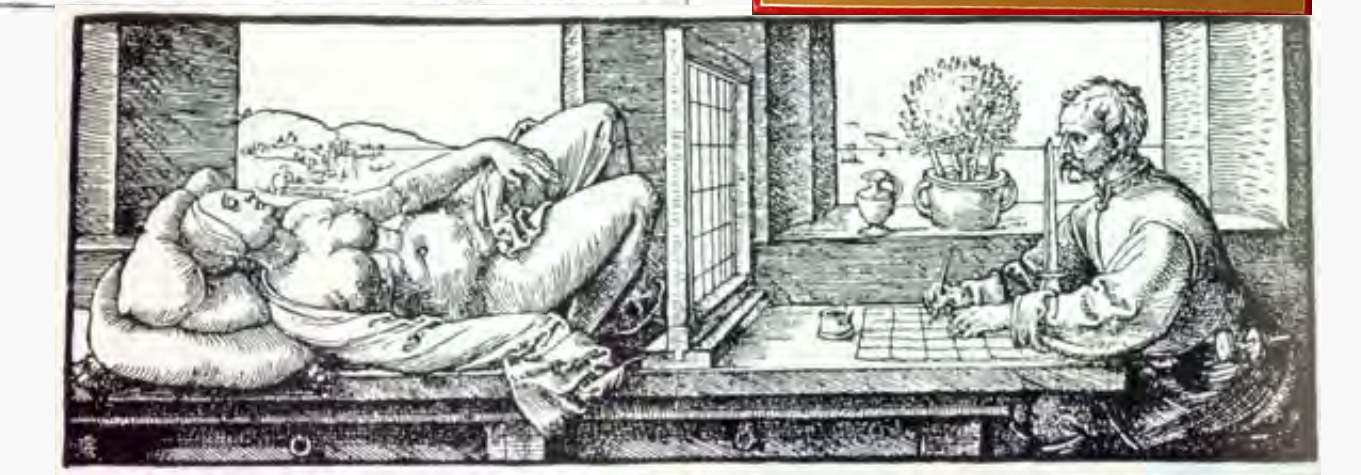

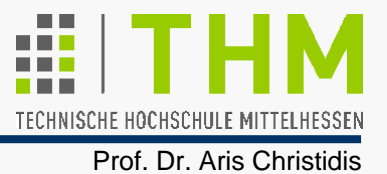

Transformationen, deren Matrix als letzte Zeile nicht die Form: [ 0 ... 0 1 ] hat, gehören zur allgemeineren Klasse der **perspektivischen Transformationen**.

Perspektivische Projektion von Punkten  $(x_i, y_i, z_i)$  auf  $(x_i^*, y_i^*, 0)$ in der Projektionsebene z=0 mit Proj.zentrum ("Augenpunkt") bei z=N (N>0) in einem Rechts(koordinaten)system:

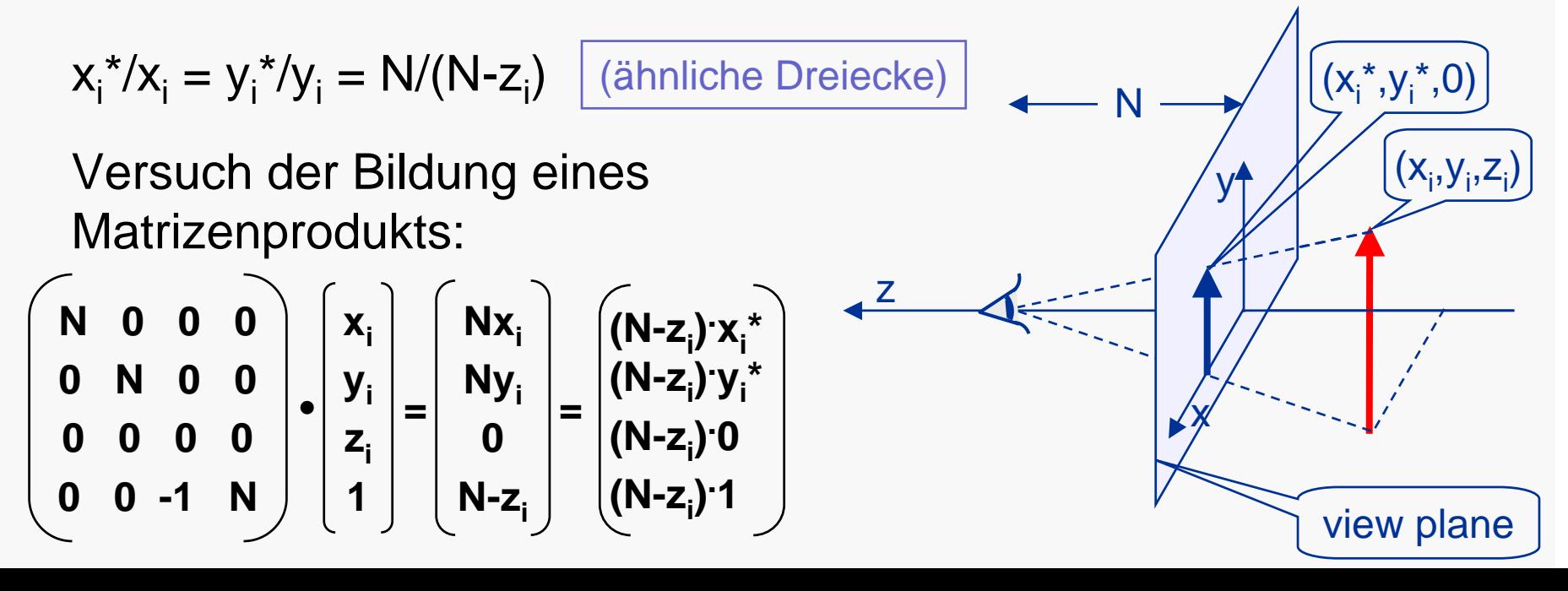

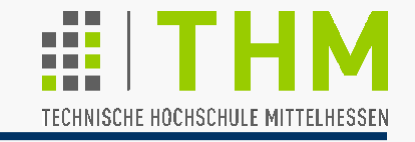

Prof. Dr. Aris Christidis

**8** ; Anzahl Punkte; Koord. Pkt[0] etc. **-1., -1., 1. 6** ; Anzahl Flaechen**4, 4, 4, 4, 4, 4** ; Pkte je Flaeche **0, 3, 7, 4** ; Pkt-Id ab Flaeche[0] **1, 0, 4, 5 2, 3, 0, 1 3, 2, 6, 7 4, 7, 6, 5 5, 6, 2, 1** Speicherung eines Grafik-Objekts (z.B. eines Würfels): **cube.cgf** ; Objekt-Name - CGF Version 0.0 **1., -1., 1. 1., 1., 1. -1., 1., 1. -1., -1., -1. 1., -1., -1. 1., 1., -1. -1., 1., -1.**  $(7)$  -----(6) / | / | / | / |  $(4)$  --/--(5)  $(3)$  ------  $(2)$  / | / | / | / | /  $(0)$  ------ $(1)$ (Xface?) Geometrie der Objektpunkte (ihre räumliche Lage) Topologie der Objektpunkte (Beziehungen zwischen ihnen)

Übung

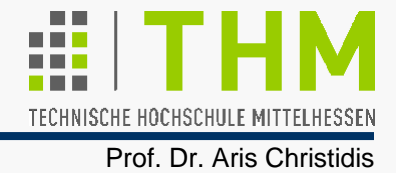

## **Übung:**

Im Konsole-Fenster sollen mit ASCII-Zeichen geladene 3D-Drahtmodelle (*wire frame*) dargestellt werden; sie sollen um die x-, y- und z-Achsen drehbar und bei veränderlichem Projektionszentrum darstellbar sein.

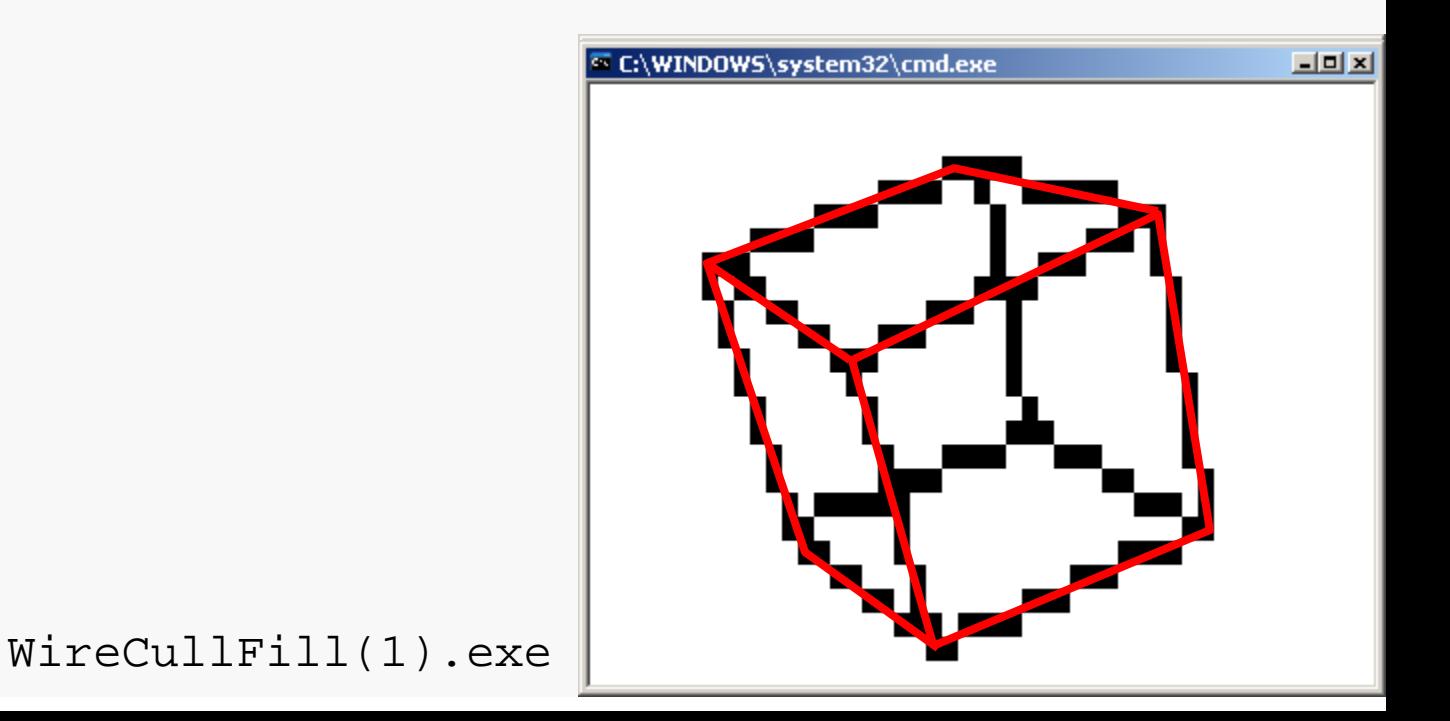

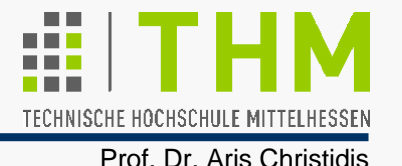

P3

 $\mathcal{Q}^3$ 

-R<br>-R

 $P_1 - P_2$ 

 $\mathsf{P}_1$ 

n

θ

-n

 $\overline{\mathsf{P}}_2$ 

Orientierung einer Objektfläche mit den Eckpunkten <u>P<sub>1</sub>,P<sub>2</sub>,P<sub>3</sub></u> (bei Draufsicht: gegen den Uhrzeigersinn angeordnet) gegenüber dem Augenpunkt E: **E** E

Nach außen gerichtete Normale n:

$$
\underline{n} = (\underline{P}_3 - \underline{P}_2) \times (\underline{P}_1 - \underline{P}_2)
$$

Winkel zwischen der Normalen und dem Verbindungsvektor vom Eckpunkt P<sub>2</sub> zum Augenpunkt E:

cos θ = <u>n</u> • (<u>E</u> − <u>P <sub>2</sub>) / ( |n| · |E − <u>P <sub>2</sub>| )</u></u>

<u>n</u> • (Ε – Ρ<sub>2</sub>) ≥ 0 ⇔ -90°≤ θ ≤ 90° ⇔ sichtbare Fläche

<u>n</u> • (E – P<sub>2</sub>) < 0 ⇔ 90°< θ < 270° ⇔ nicht sichtbare (Rück-)Fläche

Übung

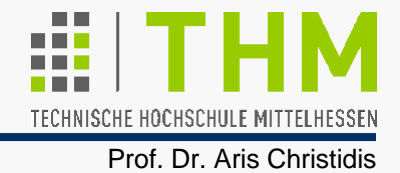

## **Übung (Forts.):**

Erweiterung des Programms zur Konsole-Darstellung eines 3D-Drahtmodells um die wahlweise Ausblendung abgewandter Objektflächen (Flächenmodell – *solid model*).

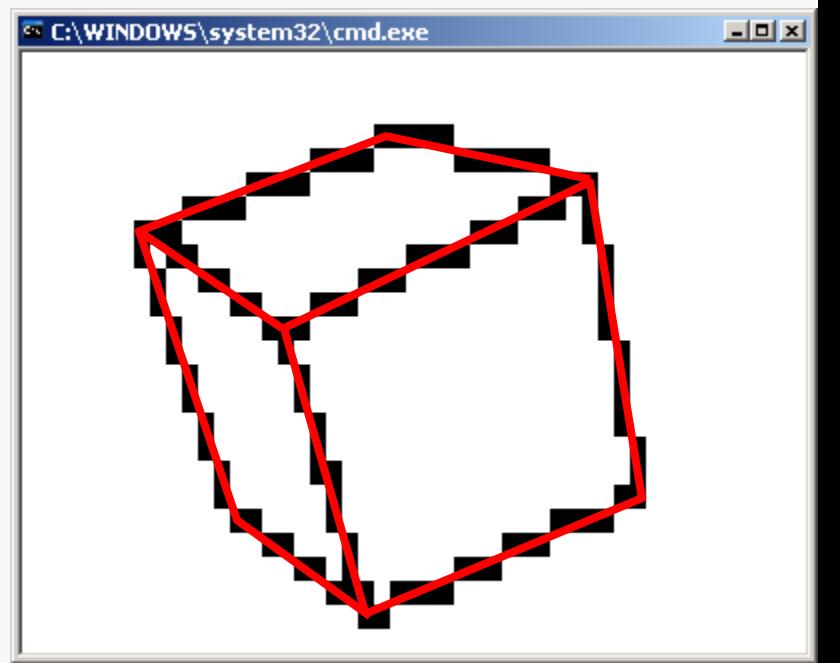

WireCullFill(2).exe

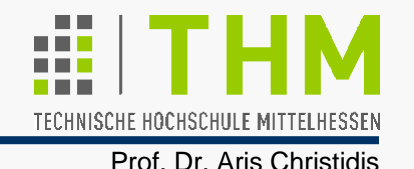

C:\WINDOWS\system32\cmd.exe

Typische Struktur eines Grafik-Programms, das erst in einem "verborgenen" Speicher zeichnet, den es nach Fertigstellung der Grafik sichtbar macht (Double Buffering):

### **void draw (void)**

### **{**/\*Hintergrund-Puffer loeschen:\*/ **conClrBuff();**

- /\*Erstellung der Grafik (im Hintergrund):\*/ **conDrawCGFobj(&obj,eyez);**
- /\*Hintergrund-Puffer sichtbar machen:\*/ **conSwapBuff();**

#### **return;**

**}**

 $-101x1$ 

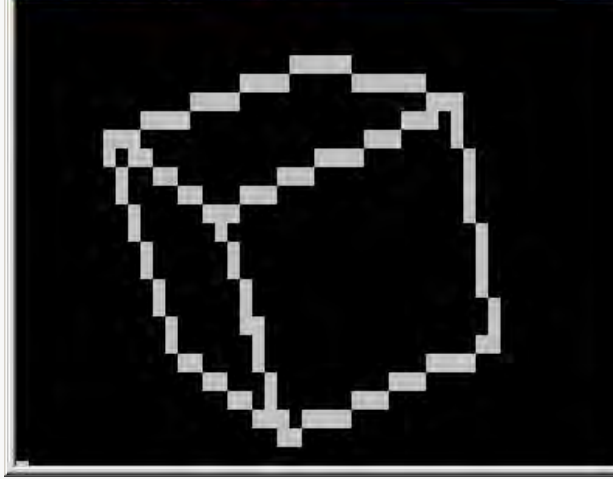

Typische Struktur eines Grafik-Programms, das nach aktuellem Industrie-Standard mit Double Buffering zeichnet:

```
void draw (void)
```
**{**/\*Hintergrund-Puffer loeschen:\*/ **glClear(GL\_COLOR\_BUFFER\_BIT);**

```
/*Erstellung der Grafik (im Hintergrund):*/
drawBox();
```

```
/*Hintergrund-Puffer sichtbar machen:*/
glutSwapBuffers(); 
return;
```
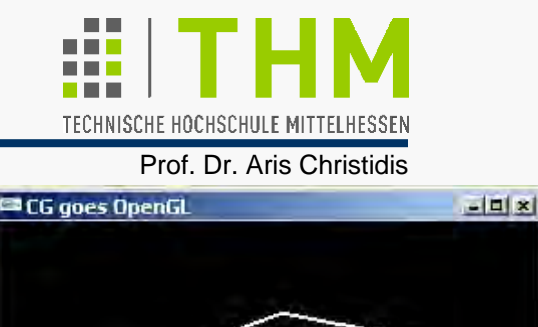

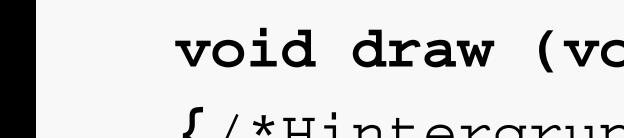

**}**

OpenGL-Pipeline

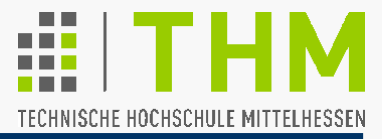

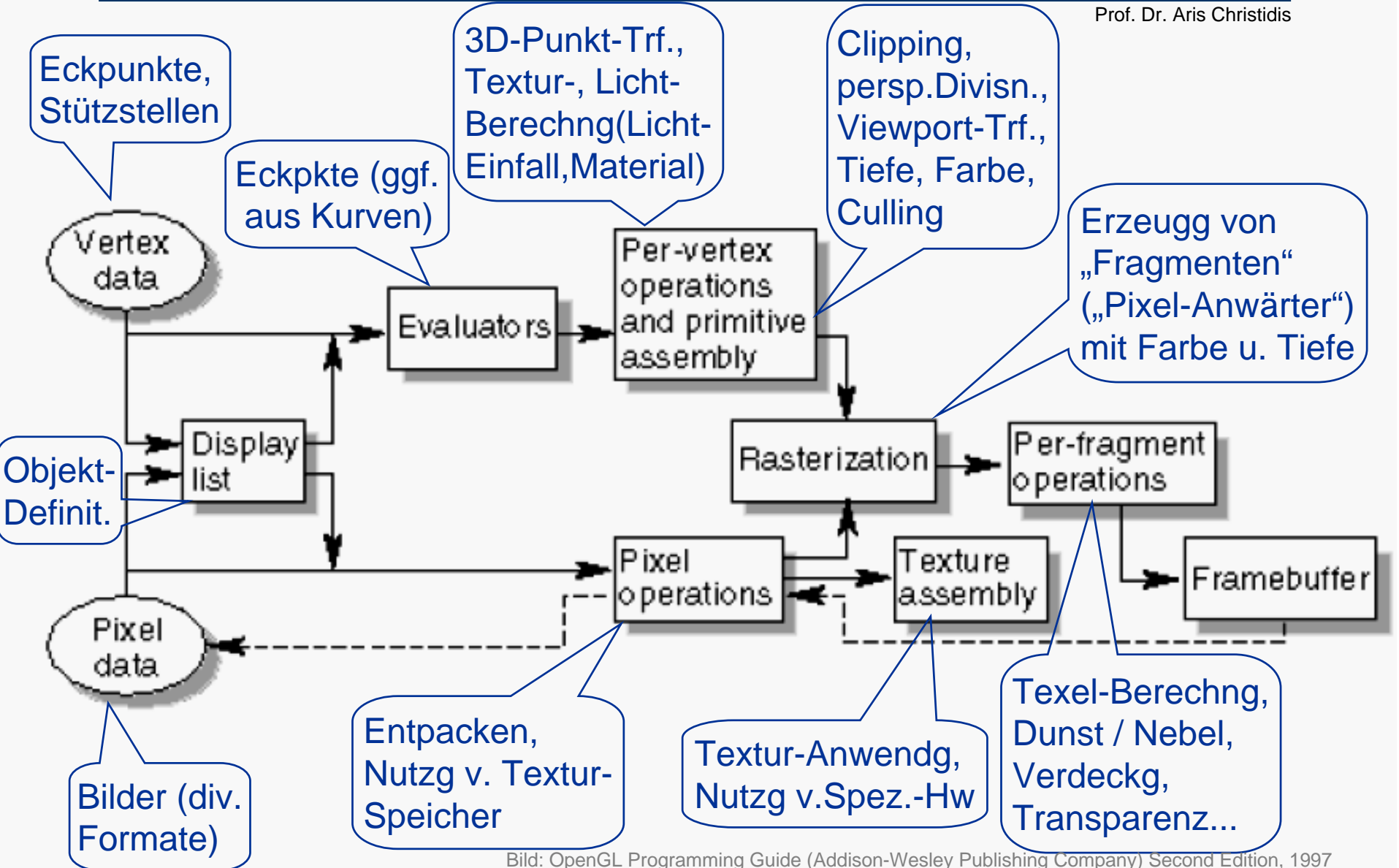

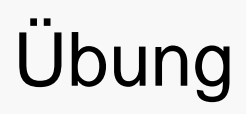

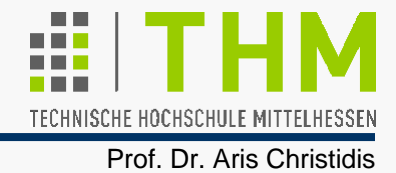

## **Übung:**

In einem GLUT-Fenster sollen mit OpenGL geladene 3D-Modelle dargestellt werden mit den Funktionalitäten, die im Bedienungsmenü vorgesehen sind.

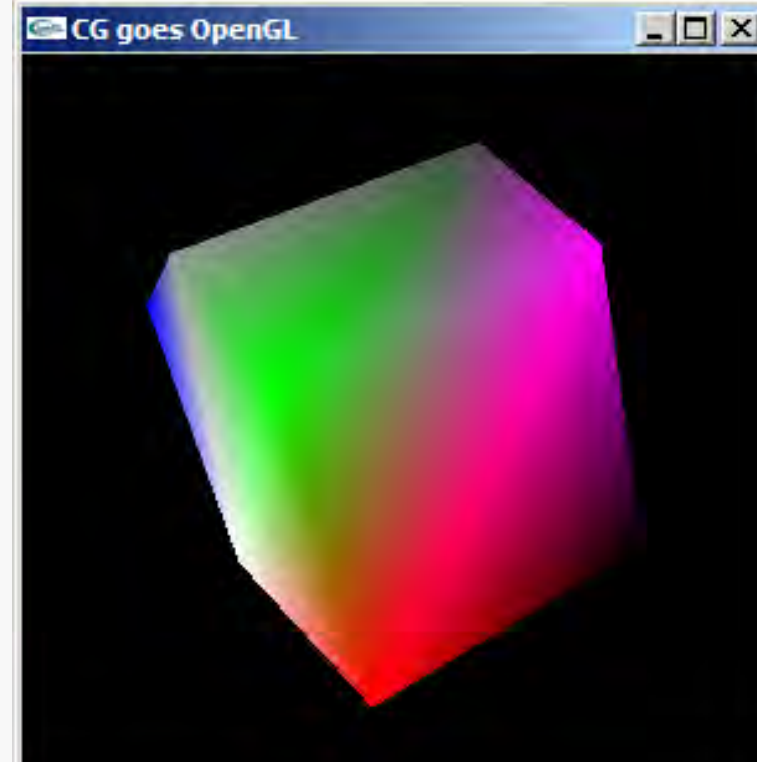

ObjElabGL.exe

# Exkurs: Fotorealismus, Echtzeit, Arithmetik

 $\bullet$  Ziel vieler CG-Anwendungen: Fotorealismus in Echtzeit; wichtiges Mittel: stetige Helligkeits- / Farbübergänge – z.B.:

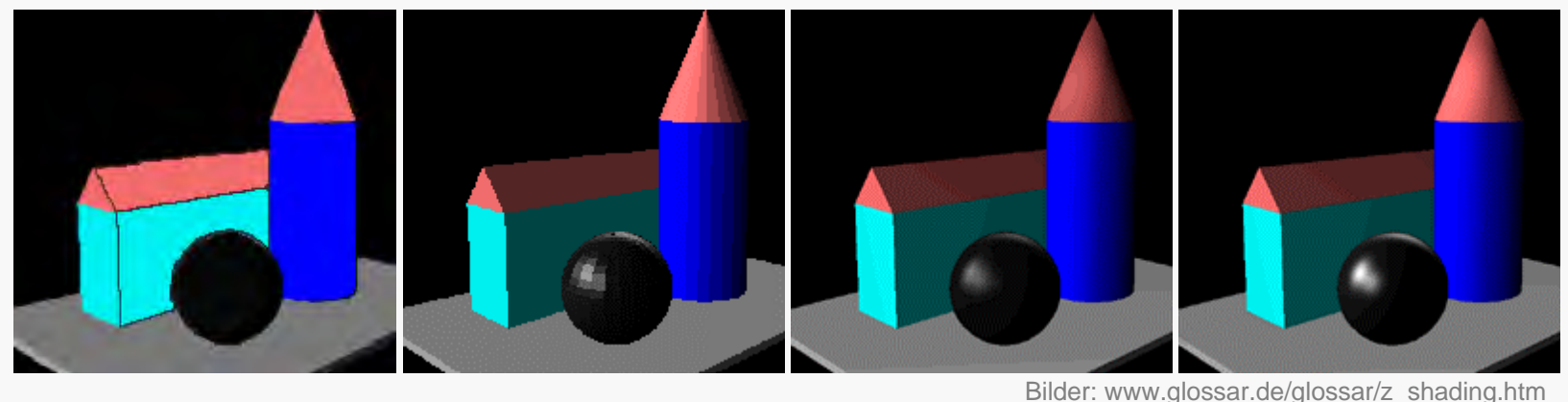

Meist angewandte math. Methode: lineare Interpolation

Zuordnung d.Werte einer abhängigen Var y∈**N**<sub>0</sub> (Pixel-Helligkeit,-Farbe) d.Werten einer unabhängigen Variablen x∈**N**<sub>0</sub> (Ort).

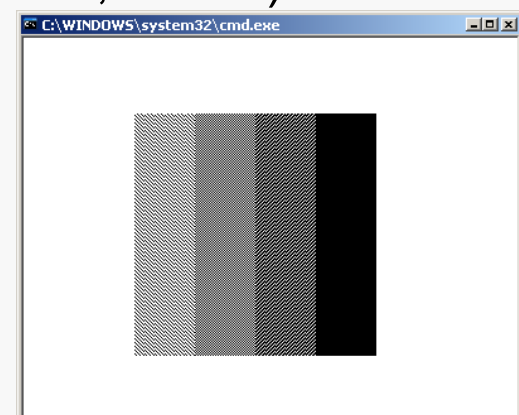

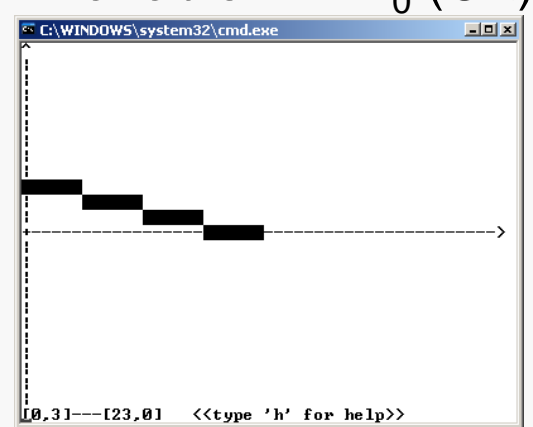

Prof. Dr. Aris Christidis

TECHNISCHE HOCHSCHULE MITTELHESSEN

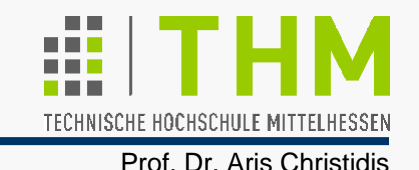

θ

α n **\**θ

 $\theta$ a

 $\mathsf{I}_\mathsf{Q}$ 

 $\mathsf{I}_\mathsf{d}$ 

**Lambertsches** (Kosinus-) **Gesetz** für **Diffuse Reflexion**: Eine matte weiße Fläche hat eine Helligkeit, die von der Richtung ihrer Beobachtung unabhängig ist. Die von ihr ausgehende Lichtstärke I<sub>d</sub> (Lichtenergie pro Raumwinkel und Zeit) ist abhängig nur von dem gegen die Flächennormale gemessenen Winkel θ, unter dem sie beleuchtet wird, und von der Lichtstärke  $I_{\Omega}$  der Lichtquelle:

$$
\begin{vmatrix} I_d &= I_Q \cdot \rho_d \cdot \cos \theta \\ &= I_Q \cdot \rho_d \cdot \underline{q} \cdot \underline{n} \end{vmatrix}
$$

mit:  $|q| = |n| = 1$ 

 $p_d$ : diffuser Reflexionskoeffizient

$$
\rho_{d} = \rho_{d} (\lambda, \theta, \text{Oberfläche}) \approx \text{const.}
$$

(0< ρ<sub>d</sub> <1; in CG meist: trial & error)

Unabhängigkeit vom Abstand Objekt-Lichtquelle –

Annahme: ambientes Licht (Reflexionen aus der Umgebung)

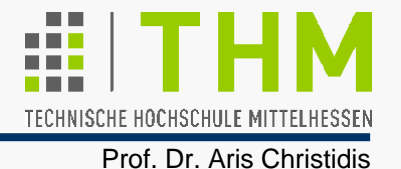

**Spekulare Reflexion** (Spiegelungseffekt) am idealen Spiegel gemäß **Reflexionsgesetz**: Ausfallswinkel = Einfallswinkel

$$
\underline{\mathsf{r}}' + \underline{\mathsf{q}}' = 2 \cdot (\underline{\mathsf{q}}' \cdot \underline{\mathsf{n}}) \cdot \underline{\mathsf{n}}
$$

worin:

- q' Strahl zur Lichtquelle (bel. Vektor)  $(\underline{\texttt{q}}' = \texttt{I}_{\texttt{Q}} \bullet \underline{\texttt{q}}$  ,  $|\underline{\texttt{q}}| = 1)$
- r'reflektierter Strahl  $(|r'| = |q'|)$
- n Normalenvektor der reflektierenden Fläche (normiert:  $|\underline{n}| = 1$ )

Berechnung des Reflexionsstrahls r':

$$
\underline{\mathsf{r}}' = 2 \cdot (\underline{\mathsf{q}}' \cdot \underline{\mathsf{n}}) \cdot \underline{\mathsf{n}} - \underline{\mathsf{q}}'
$$

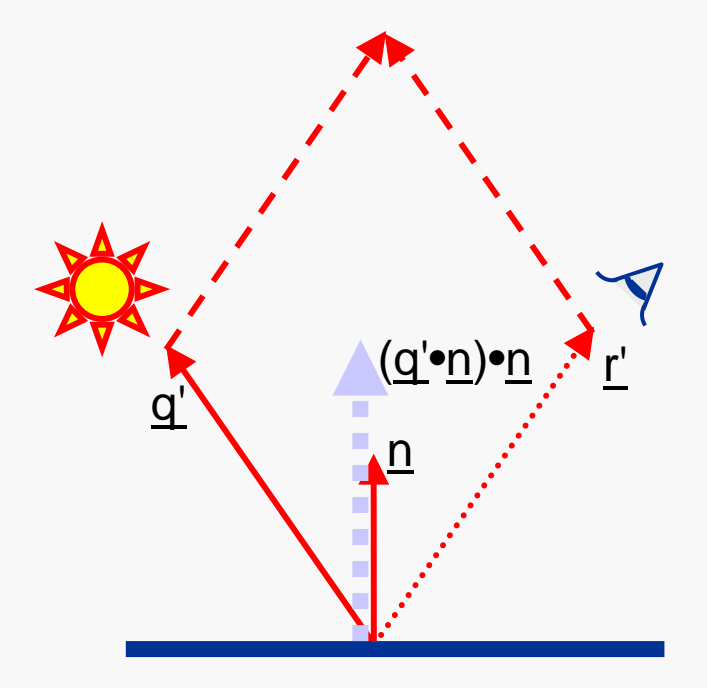

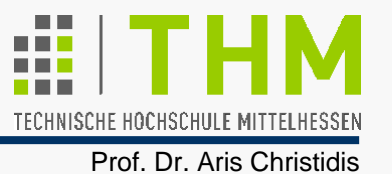

Infinitesimale Rauheit bewirkt Strahlenstreuung um R.-winkel

 $\Rightarrow$  Lichtstrom komplex abhängig von Betrachtungswinkel φ. Ansatz von Bui-Tuong Phong für Spekulare Reflexion ("Phong-Shading", 1975): Lichtstrom abhängig von experimentell ermittelter Potenz f von cos φ (idealer Spiegel:  $f \rightarrow \infty$ ):

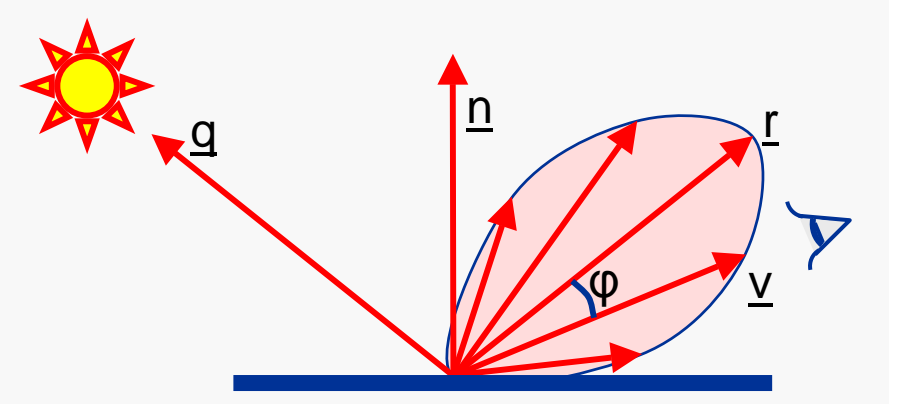

$$
I_{s} = I_{Q} \cdot \rho_{s} \cdot (\cos \varphi)^{f} = I_{Q} \cdot \rho_{s} \cdot (\underline{r} \cdot \underline{v})^{f}
$$
  
Darin:

Phong-Shading auch nach weiterer math. Vereinfachung für Echtzeit problematisch!

- q Strahl zur Lichtquelle (|q|=1)
- rreflektierter Strahl ( $|r| = 1$ )
- I<sub>s</sub> spekularer Anteil Lichtstärke
- I<sub>O</sub> Lichtstärke der Lichtquelle
- vStrahl zum Beobachter  $(|y|=1)$ ρ <sup>s</sup>: spekularer Reflexionskoeff.

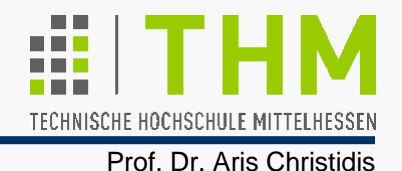

Vorgehensweise vergleichbar zu Gouraud Shading:

- 1. Nach Trf. u. Projektion d. Eckpunkte: Zeichnen d. Objektkanten unter Verwendung von Texeln der Texturkanten (Gouraud:...unter Verwendung v.interpolierten Werten zw.Eckpunkten)
- Besonders wichtiger / delikater Unterschied zu Gouraud: 2. Flächenfüllen entlang allen Bildzeilen zwischen Pixeln gegenüberliegender Kanten; dazugehörige Texel werden durch Schnitte in die Textur ermittelt (Linienalgorithmus!). (Gouraud:...durch Interpolation zw.gegenüberliegenden Kantenwerten)

 $\bullet$  Berücksichtigung der (stark nichtlinearen) perspektiv.Trf.– sowohl beim Kantensetzen als auch beim Flächenfüllen!

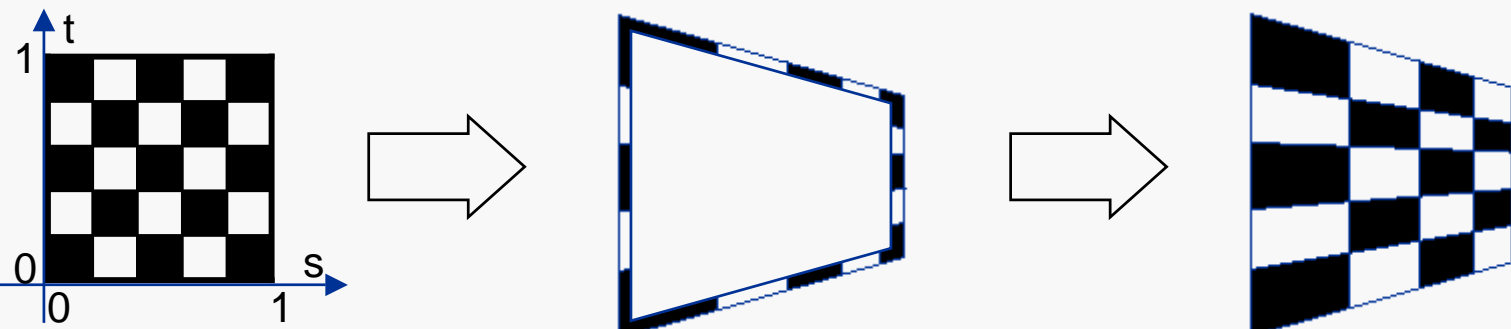

# **Texturierung**

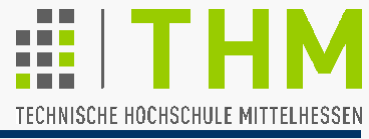

Prof. Dr. Aris Christidis

Schritte zur Texturierung einer perspektivisch dargestellten Fläche:

### **Zeichnen der Flächenkanten:**

Für jedes Kantenpixel

- $\bullet$  Ermittle Lage zw.projizierten Kantenenden (0≤α\*≤1) •
- $\bullet$  Ermittle zugehörige Raum-Tiefe (hom. Koord. w) •
- $\bullet$  Ermittle Lage korrespondierenden Kantentexels(0≤α≤1) •
- $\bullet$  Merke Kantentexel-Index u. w bei Bildzeilen-Ein-/Austritt

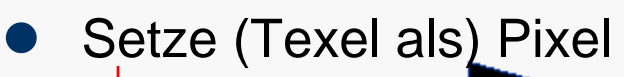

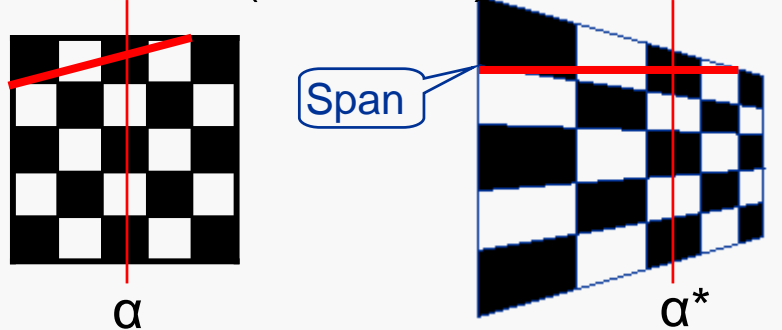

## **Füllen der Fläche:**

Für jede Bildzeile durch Fläche

 $\bullet$  Führe Schnitt durch Textur zw. registrierten Kantentexeln (Linienalgorithmus) u. merke getroffene Texel

### Für jedes Span-Pixel

- $\bullet$  Ermittle Lage des Pixels zwischen Span-Enden (α\*) •
- $\bullet$ Ermittle (aus  $\alpha^*$  und w) Lage korrespondierenden Texels in der Textur-Draufsicht (α) •
- $\bullet$ Setze (Texel als) Pixel
- (•) zu behandelnde Aufgaben

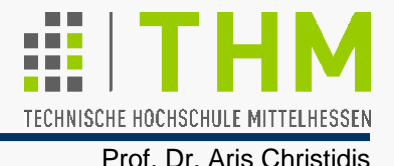

Wesen des Phänomens (\*)

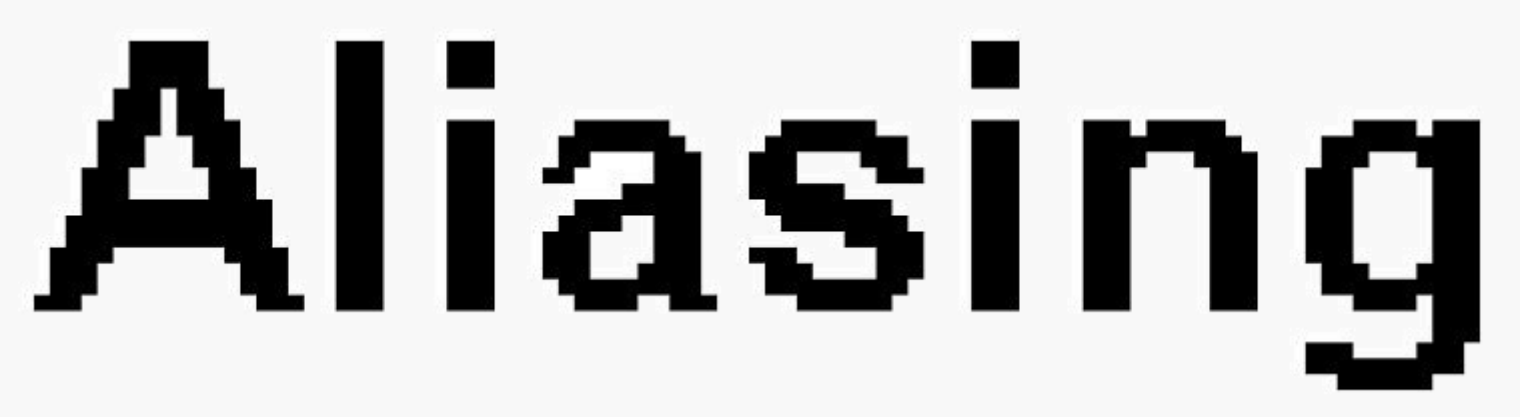

Wirkung der Technik Anti Aliasing

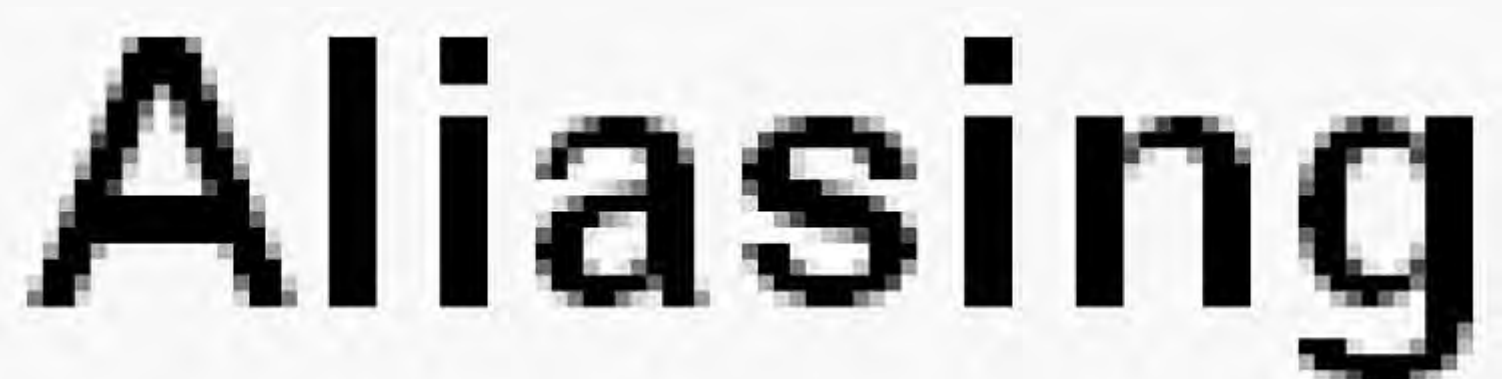

(\*) "éiliæsing" (< alias < άλλως = anders): Veränderung, Entstellung

# Aliasing und Antialiasing

TECHNISCHE HOCHSCHULE MITTELHESSEN

Aliasing-Effekte:

- $\bullet$  Brüchige, gestufte, zackige Kanten und Linien ("jaggies")
- Schwingende ("atmende") Kanten animierter Objekte
- Ausblendung / Flimmern einpixel-breiter Strukturen
- "Postkutschen-Effekt" (Objektbewegung gegen erwartete Richtung) – ohne Unschärfe!
- Moiré (Überlagerungsmuster)

Reelle und synthetische Bilder gleichermaßen betroffen!

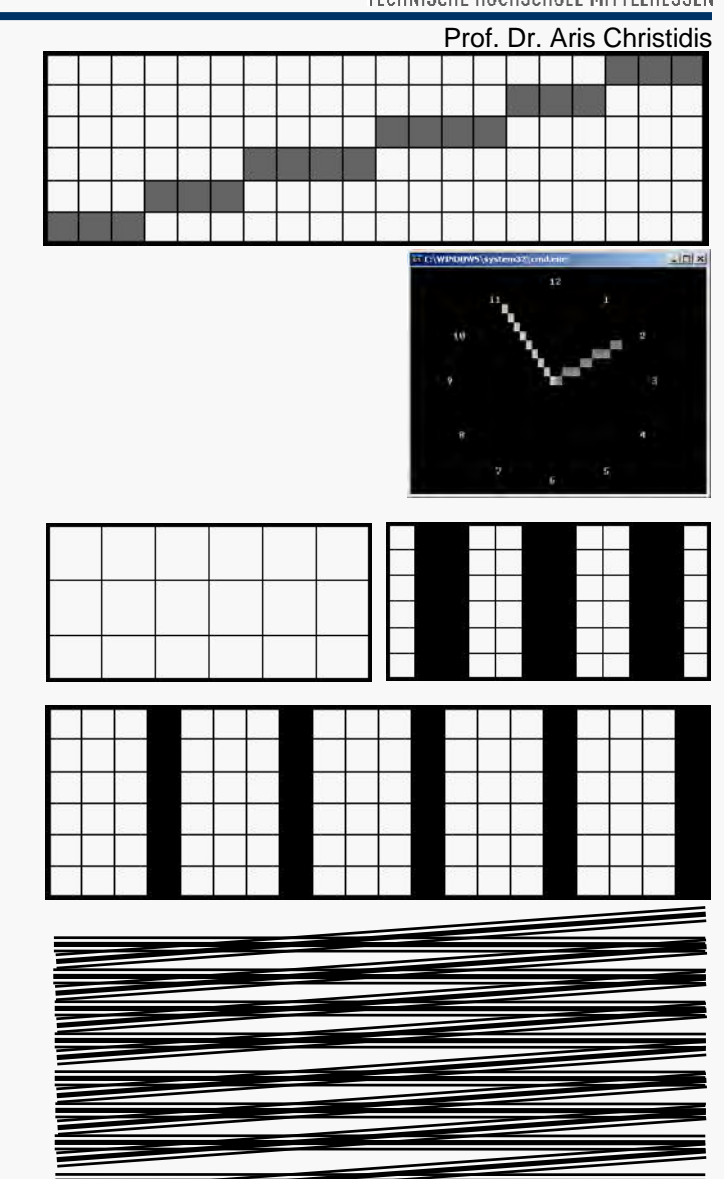

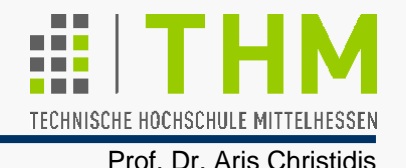

#### **Abtasttheorem**

(H.Nyquist 1928; Beweis: C.E.Shannon 1949):

Ein periodisches Signal läßt sich **aus einer endlichen Anzahl von Abtastwerten exakt**(d.h.: fehlerfrei) **rekonstruieren**. Dabei dürfen die Abtastpunkte nicht weiter auseinanderliegen als eine halbe Periode der höchsten Frequenz, die im Signal enthalten ist. Diese Grenzfrequenz wird "Nyquist-Frequenz" genannt.

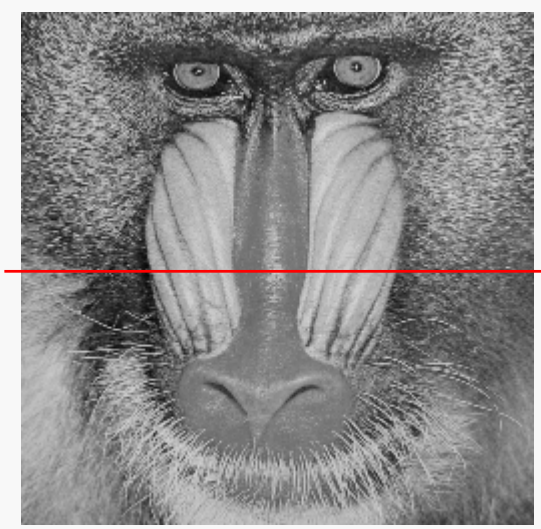

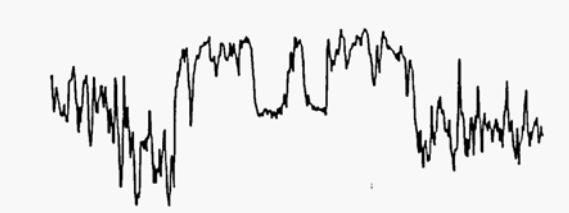

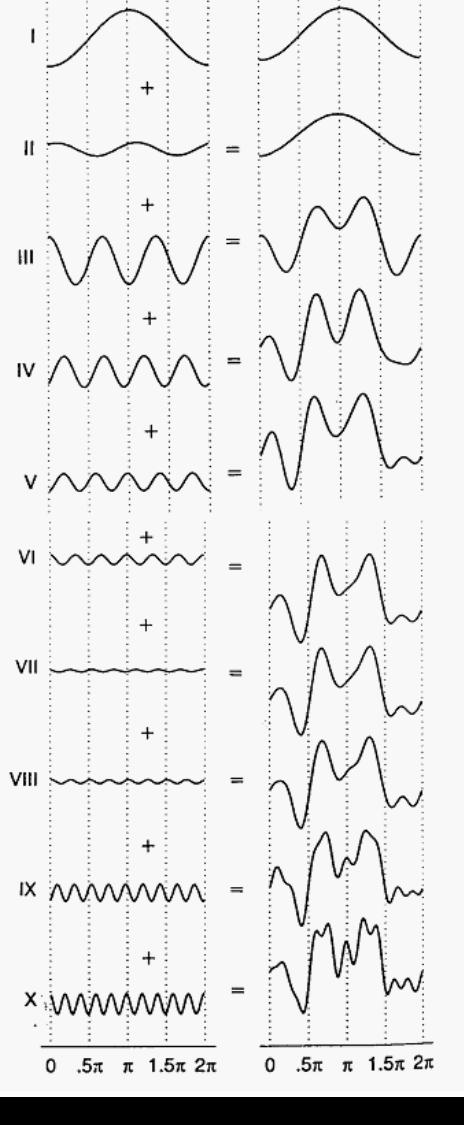

Grafiken: J.D.Foley, A.v.Dam et al.: "Computer Graphics: Principles and Practice in C", 2/E, Addison-Wesley 1996

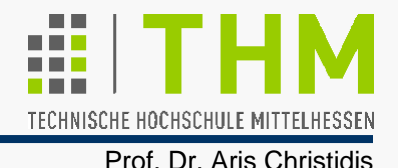

### Anmerkung:

 Antialiasing mit dem Akk/puffer bedeutet mehrfache, versetzte Überlagerung ein und derselben Szene bei individueller Bild-Rasterisierung nach jeder Versetzung; dazu kann z.B. der Grafik-Pipeline eine abschließende Translation hinzugefügt werden (**glTranslatef()** im **GL\_MODELVIEW**-Modus).

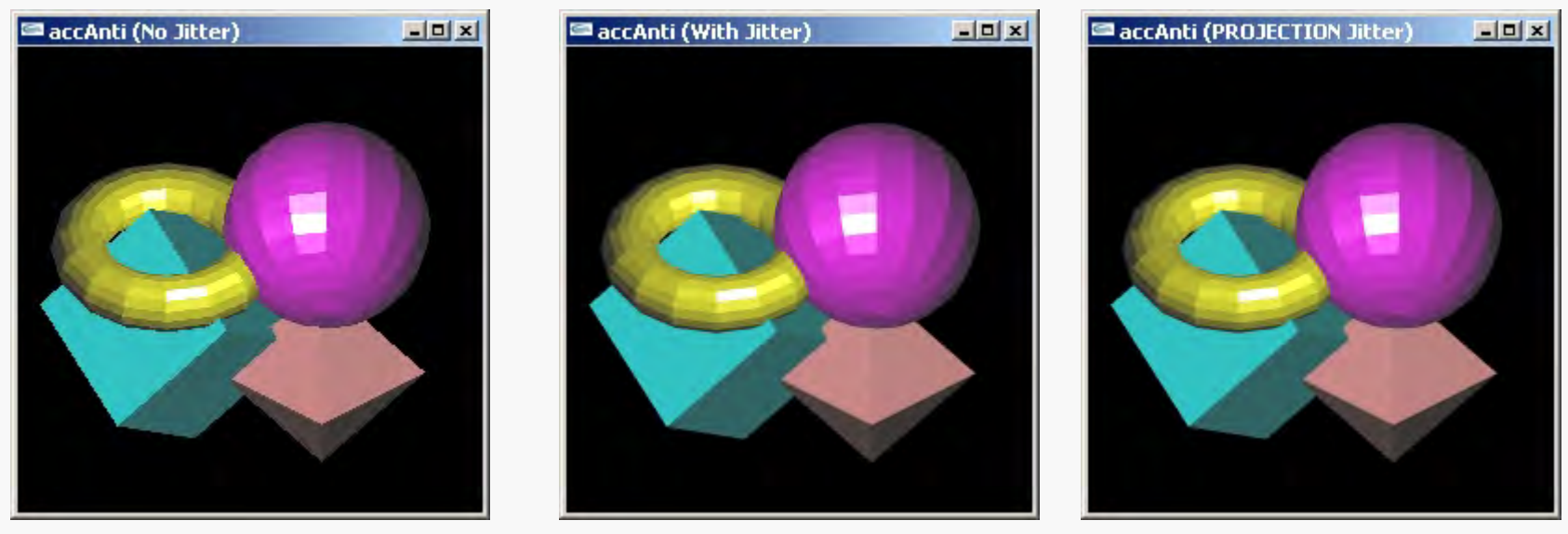

 $\bullet$  Alternativ wird der Viewport mehrfach versetzt, die Projektion durchgeführt und das Ergebnisbild rasterisiert (**glFrustum()** bzw. **glOrtho()** im **GL\_PROJECTION**-Modus – empfohlen!).

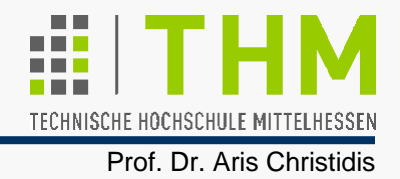

Veränderte Aufgabenstellung in der Praxis:

- Anzahl von Punkten u. Flächen erst beim Laden bekannt ( Speicherplatz-Belegung zur Laufzeit)
- Anzahl von Punkten pro Fläche zudem i.d.R. ungleich (  $\Leftrightarrow$  z.T. verkettete Listen statt Feldern)
- Je nach Anwendung:

Anzahl von Objektpunkten und Flächen, aber auch Identität von Flächen-Eckpunkten variabel

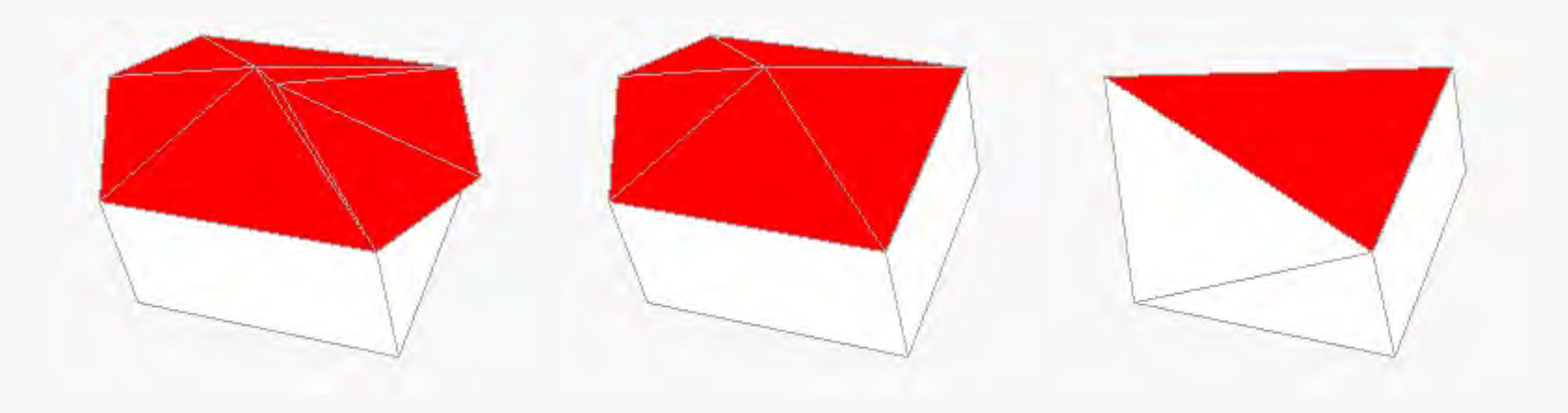

OpenGL: Punkte, Linien, Polygone

TECHNISCHE HOCHSCHULE MITTELHESSEN Prof. Dr. Aris Christidis

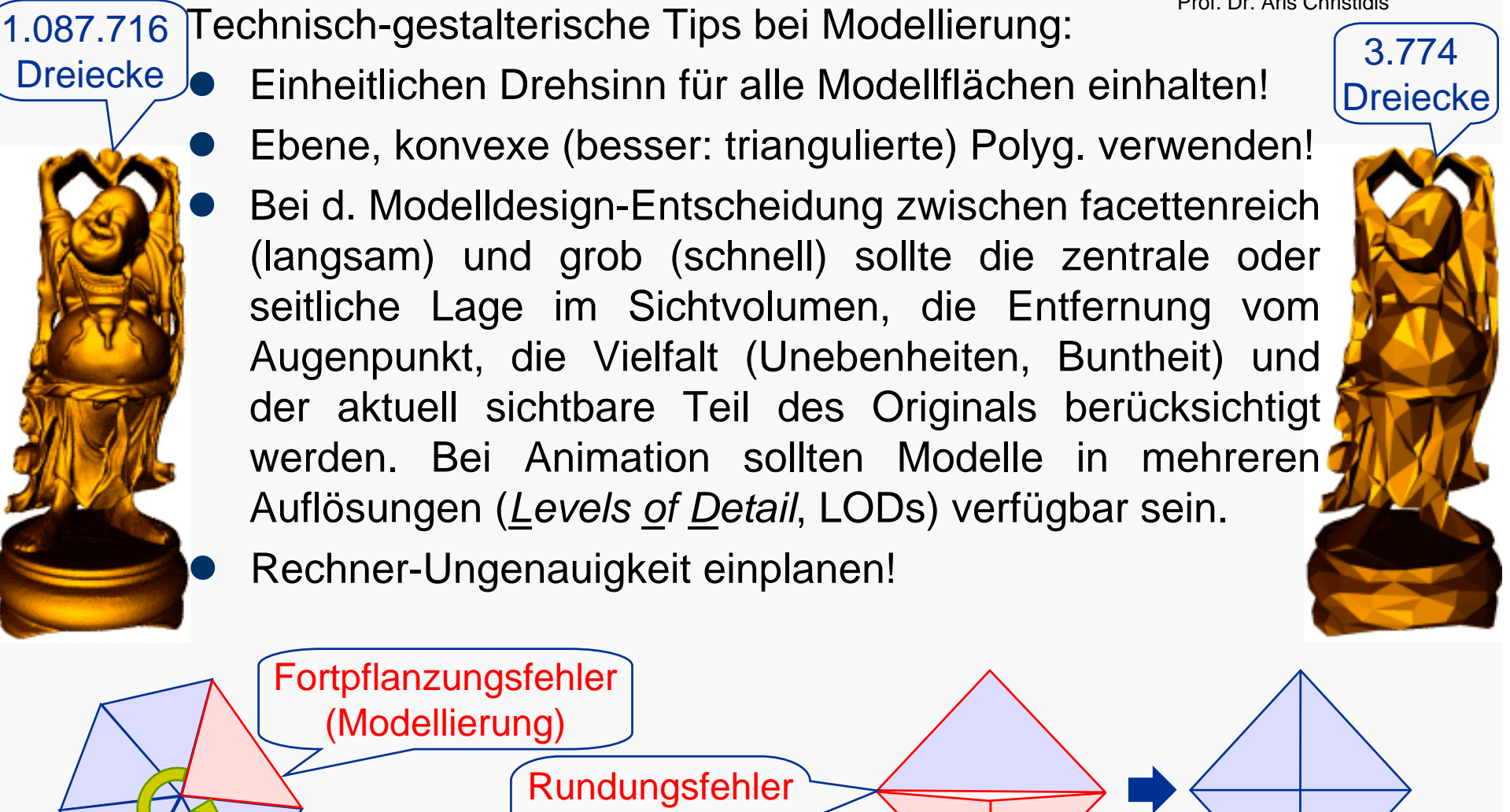

am T-Schnittpkt (Animation)